# Introduction to OpenMP

Sandeep Agrawal C-DAC Pune

## Parallelism

Source: https://en.wikipedia.org/wiki/Pit\_stop

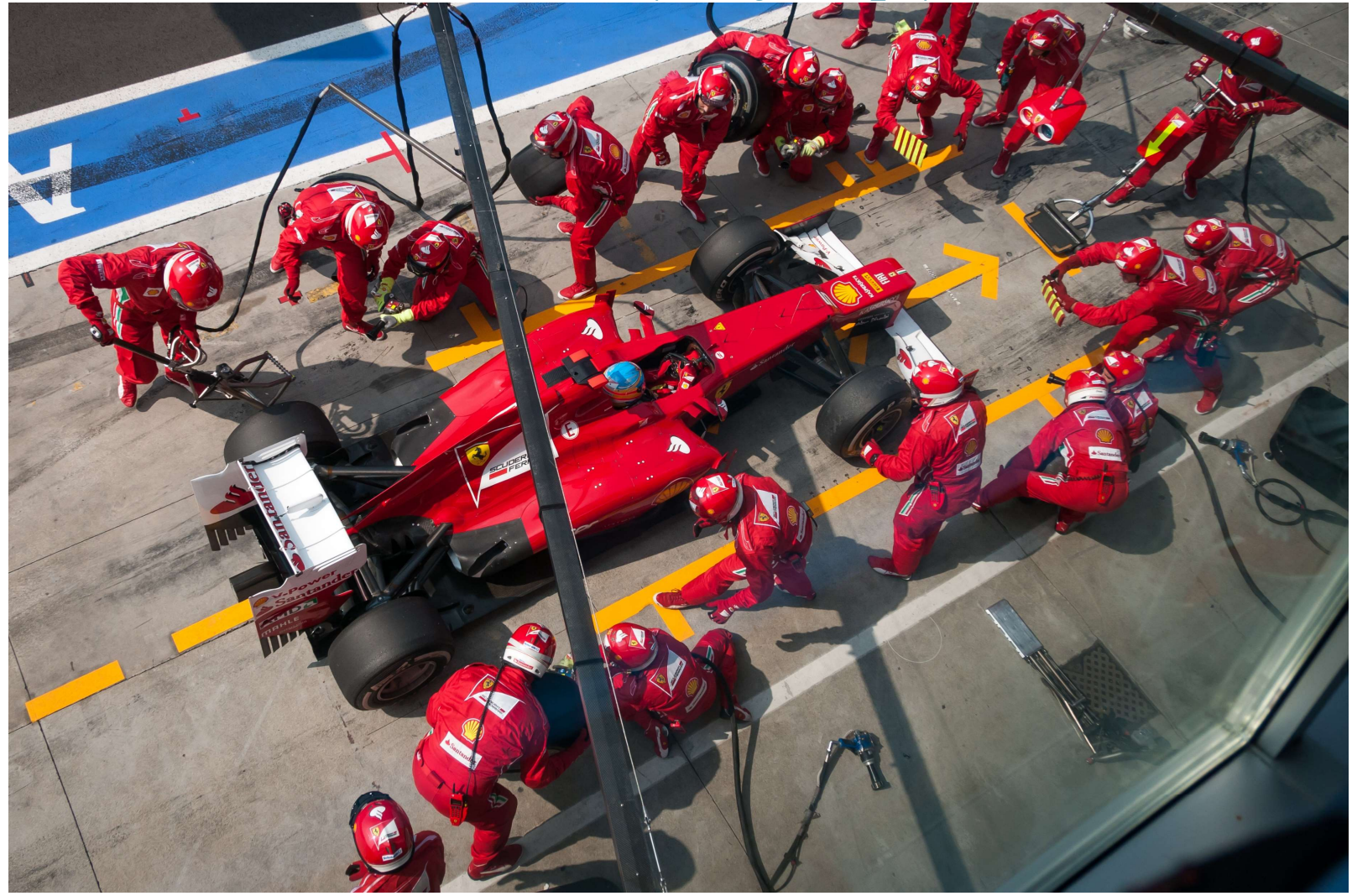

# **Contents**

- General concepts
- **No. 3** What is OpenMP
- **OpenMP Programming and Execution Model**
- **•** OpenMP constructs
- **Data Locality**
- **E** Granularity of Parallelization
- **•** Domain Decomposition
- Advantages and Disadvantages of OpenMP
- **References**

# Basis System Architecture

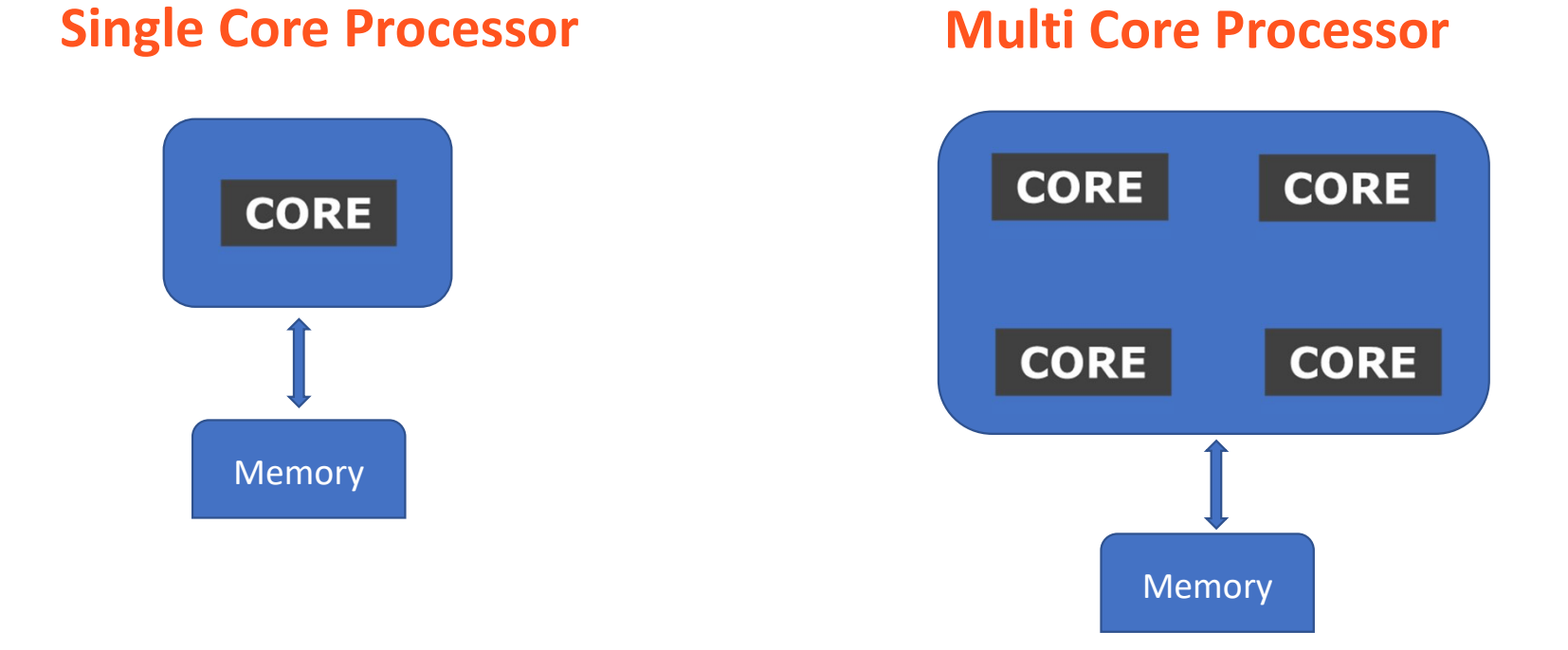

# Sequential Program Execution

When you run sequential program

- Instructions executed in serial
- Other cores are idle

Waste of available resource… We want all cores to be used to execute program.

HOW ?

#### Multi Core Processor

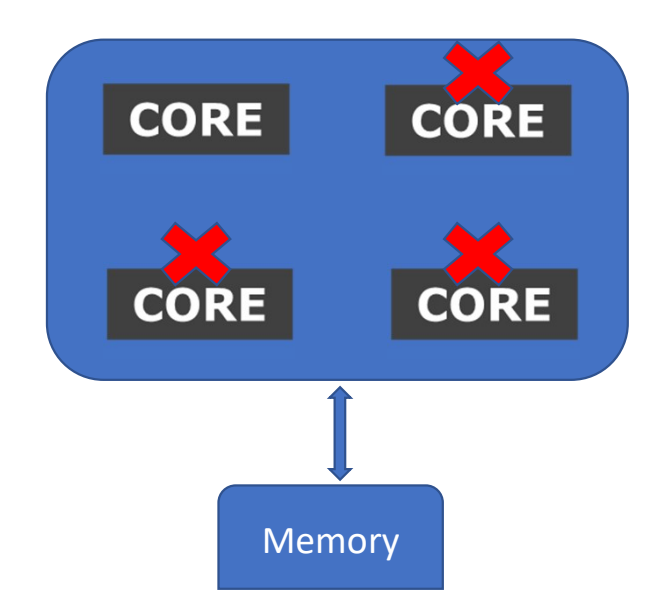

# Process and Thread

- An executing instance of a program is called a process
- Process has its independent memory space
- An executing instance of a program is called a process<br>• Process has its independent memory space<br>• A thread is a subset of the process also called lightweight process allowing faster<br>context switching<br>• Threads along context switching
- Threads share memory space within process's memory
- Threads may have some (usually small) private data
- A thread is an independent instruction stream, thus allowing concurrent operation
- In OpenMP one usually wants no more than one thread per core

# Shared Memory Model

- Multiple threads operate independently but share same memory resources
- Data is not explicitly allocated
- Changes in a memory location effected by one process is visible to all other processes
- **Communication is implicit**
- **Synchronization is explicit**

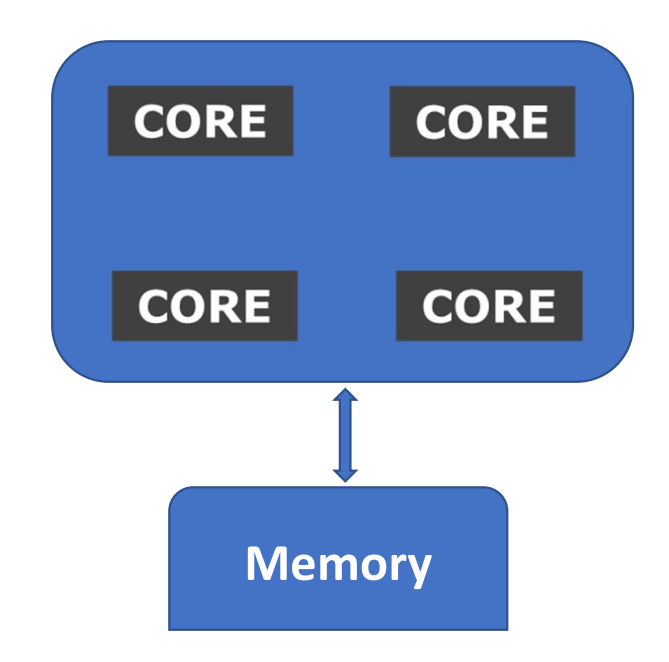

# Open Multi-Processing (OpenMP)

# OpenMP Introduction

- **Open Specification for Multi Processing**
- **Provides multi-threaded parallelism**
- **If it is an specification for** 
	- o Directives
	- o Runtime Library Routines
	- o Environment Variables
- OpenMP is an Application Program Interface (API) for writing multithreaded, shared memory parallelism.
- Easy to create multi-threaded programs in C,C++ and Fortran.

# Why Choose OpenMP ?

#### Portable

 $\circ$  Standardized for shared memory architectures

#### Simple and Quick

- $\circ$  Relatively easy to do parallelization for small parts of an application at a time
- o Incremental parallelization
- o Supports both fine grained and coarse grained parallelism

#### Compact API

- o Simple and limited set of directives
- o Not automatic parallelization

# OpenMP Consortia and Release History

#### https://www.openmp.org/

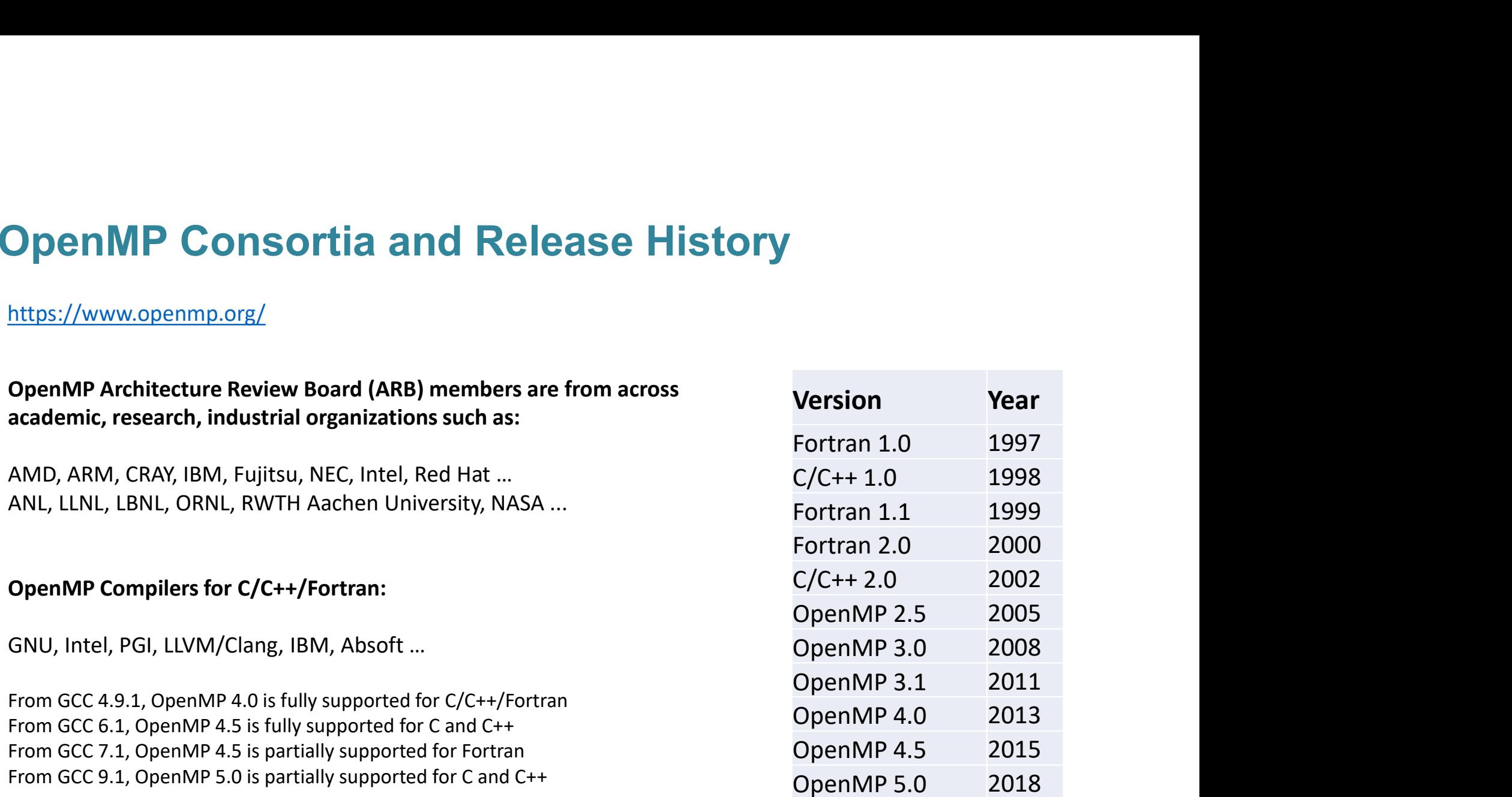

# Execution Model

- **OpenMP program starts single threaded**
- To create additional threads, user starts a parallel region
	- additional threads are launched to create a team Parallel region
	- **original (master) thread is part of the team** and the state of the team and the state of the team and the state of the team and the state of the state of the team and the state of the state of the state of the state of th
	- **threads "go away" at the end of the parallel region**
- Repeat parallel regions as necessary **Exercise 20 For all parallel region**

Fork-join model

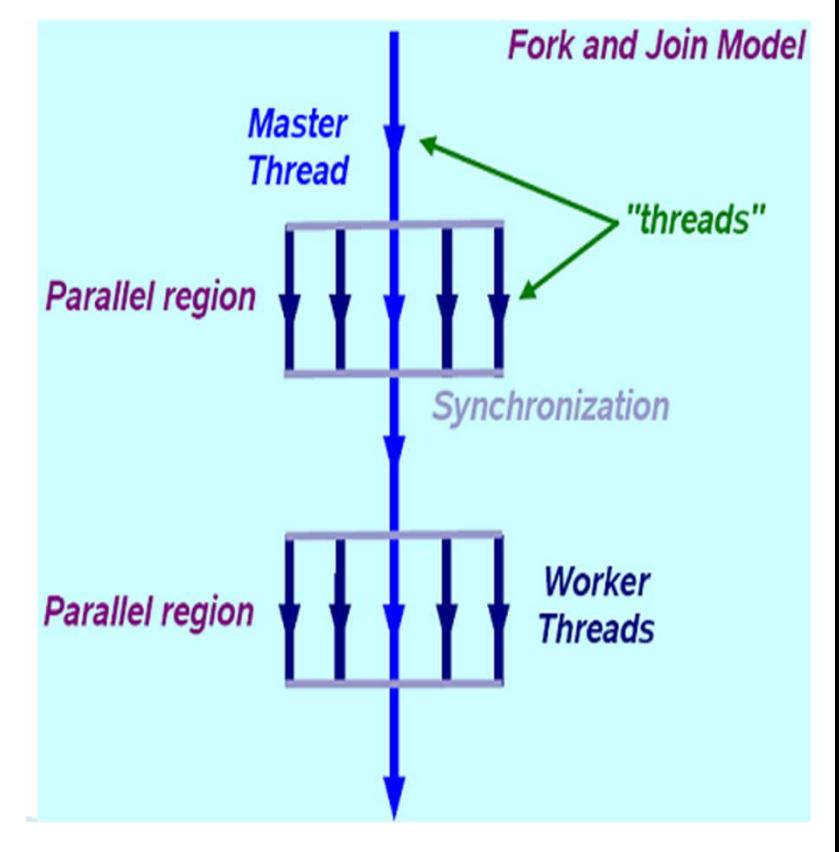

# OpenMP Basic Syntax

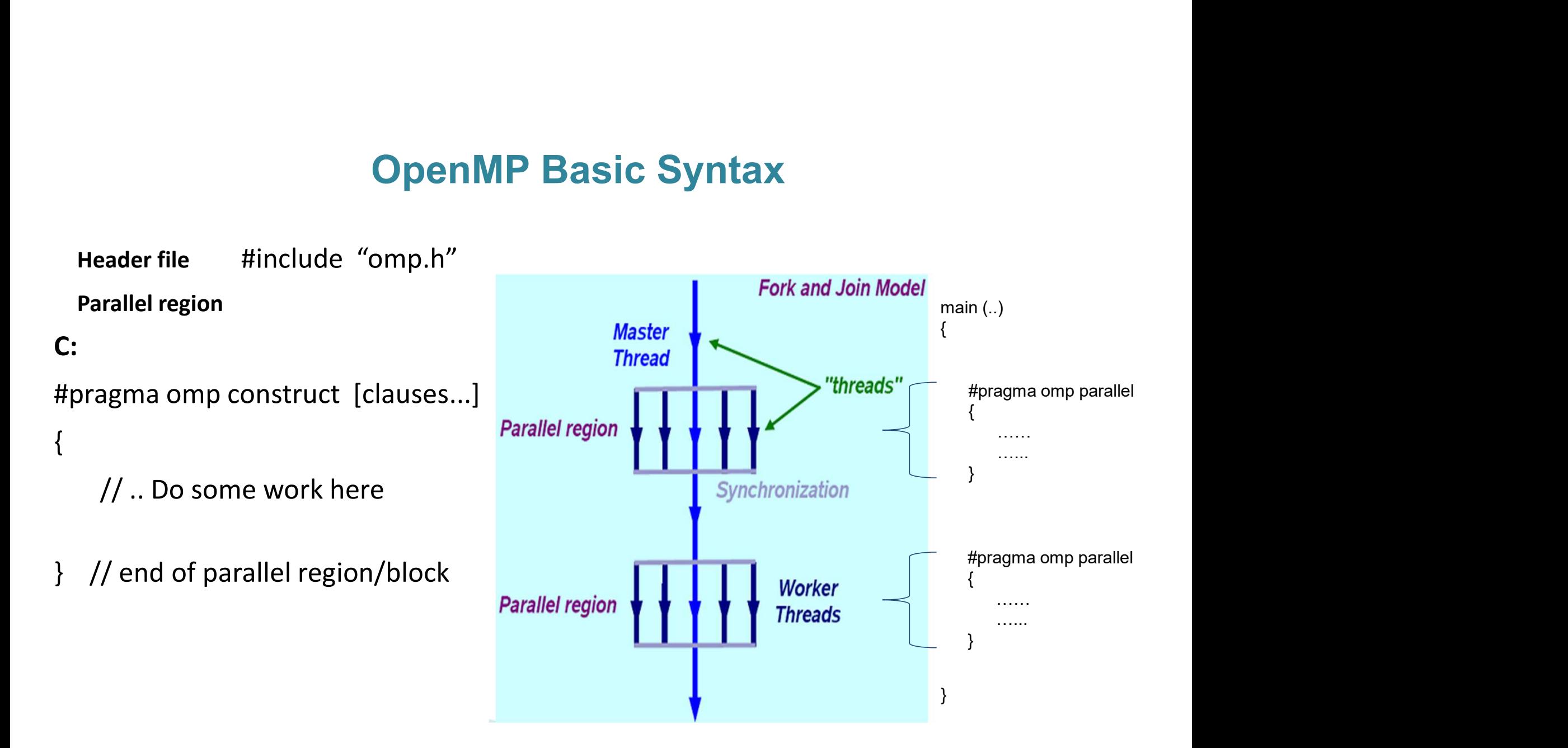

# Parallel Region

Fork a team of N threads {0.... N-1}

#### Without it, all codes are sequential

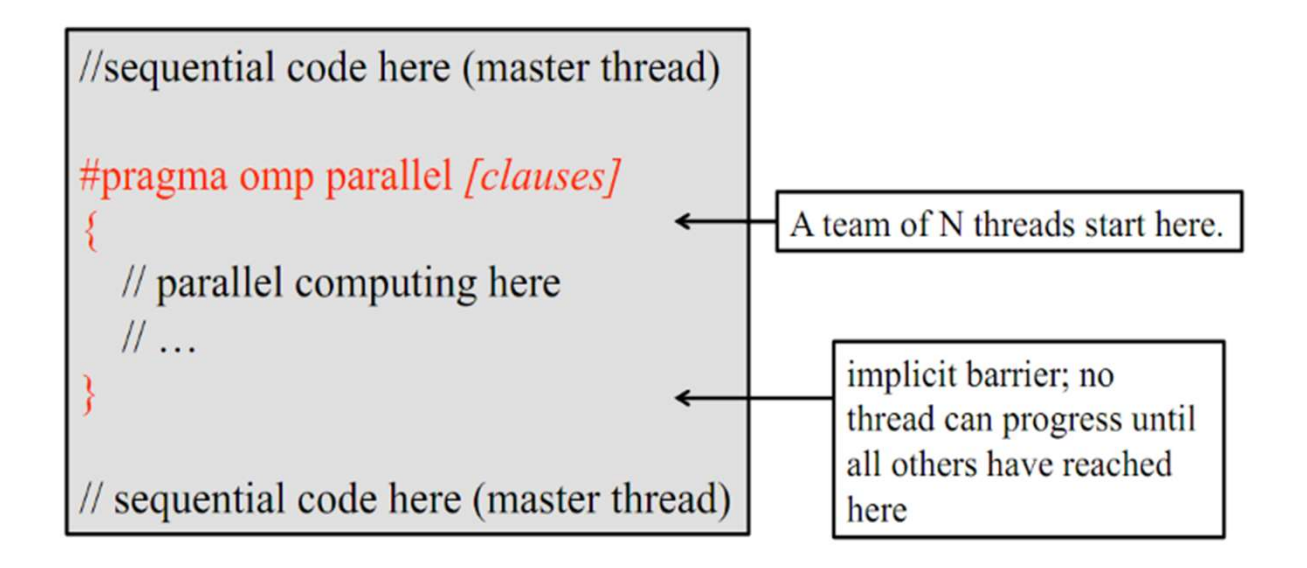

# Parallel Directive

- **•** OpenMP directives are comments in source code that specify parallelism
- C/C++ compiler directives begin with the sentinel #pragma omp
- FORTRAN compiler directives begin with one of the sentinels !\$OMP, C\$OMP, or \*\$OMP
	-

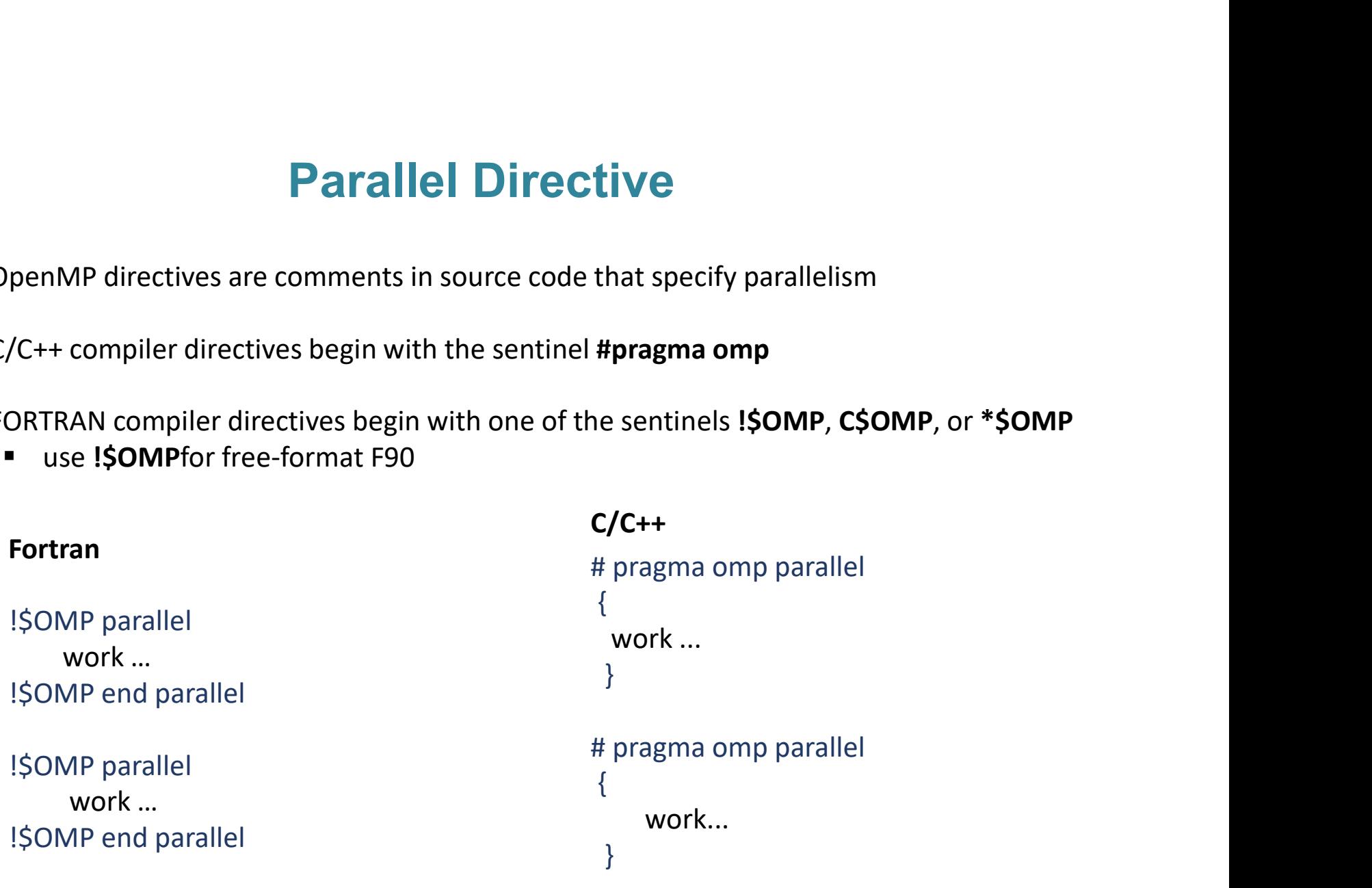

# How do Threads Interact ?

- $\circ$  threads read and write shared variable
	-
- **How do Threads Intera**<br>
Interative communication is implicit<br>
 hence communication is implicit<br>
 initended sharing of data causes race condition  $\circ$  Unintended sharing of data causes race conditions How do Threads Interact ?<br>
reads read and write shared variable<br>
- hence communication is implicit<br>
intended sharing of data causes race conditions<br>
- race condition can lead to different outputs across different runs<br>
e s reads read and write shared variable<br>– hence communication is implicit<br>intended sharing of data causes race conditions<br>– race condition can lead to different outputs across different runs<br>e synchronization to protect again
- $\circ$  use synchronization to protect against race conditions
- $\circ$  synchronization is expensive
	- and improving cache reuse

# OpenMP Language Extensions

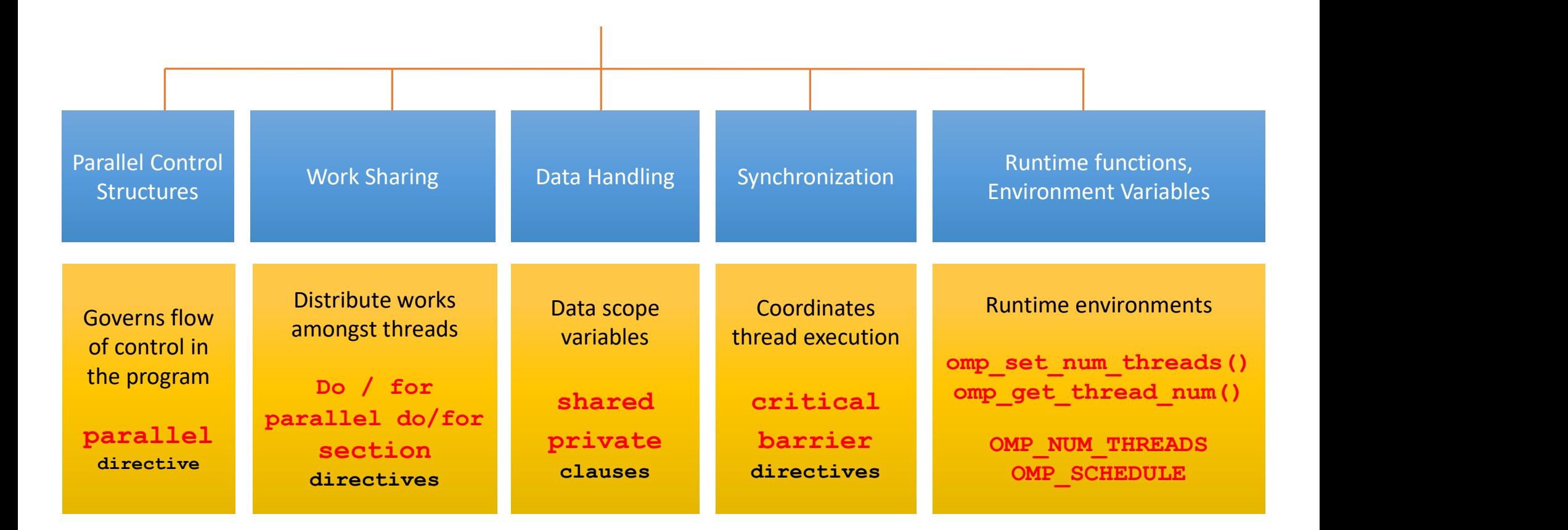

# OpenMP Constructs

- **Parallel region** #pragma omp parallel
- **■** Worksharing #pragma omp for #pragma omp sections
- Data Environment **ructs**<br>a Environment<br>#pragma omp parallel shared/private (...)<br>chronization
- **Synchronization** #pragma omp barrier #pragma omp critical

# Loop Constructs: Parallel for

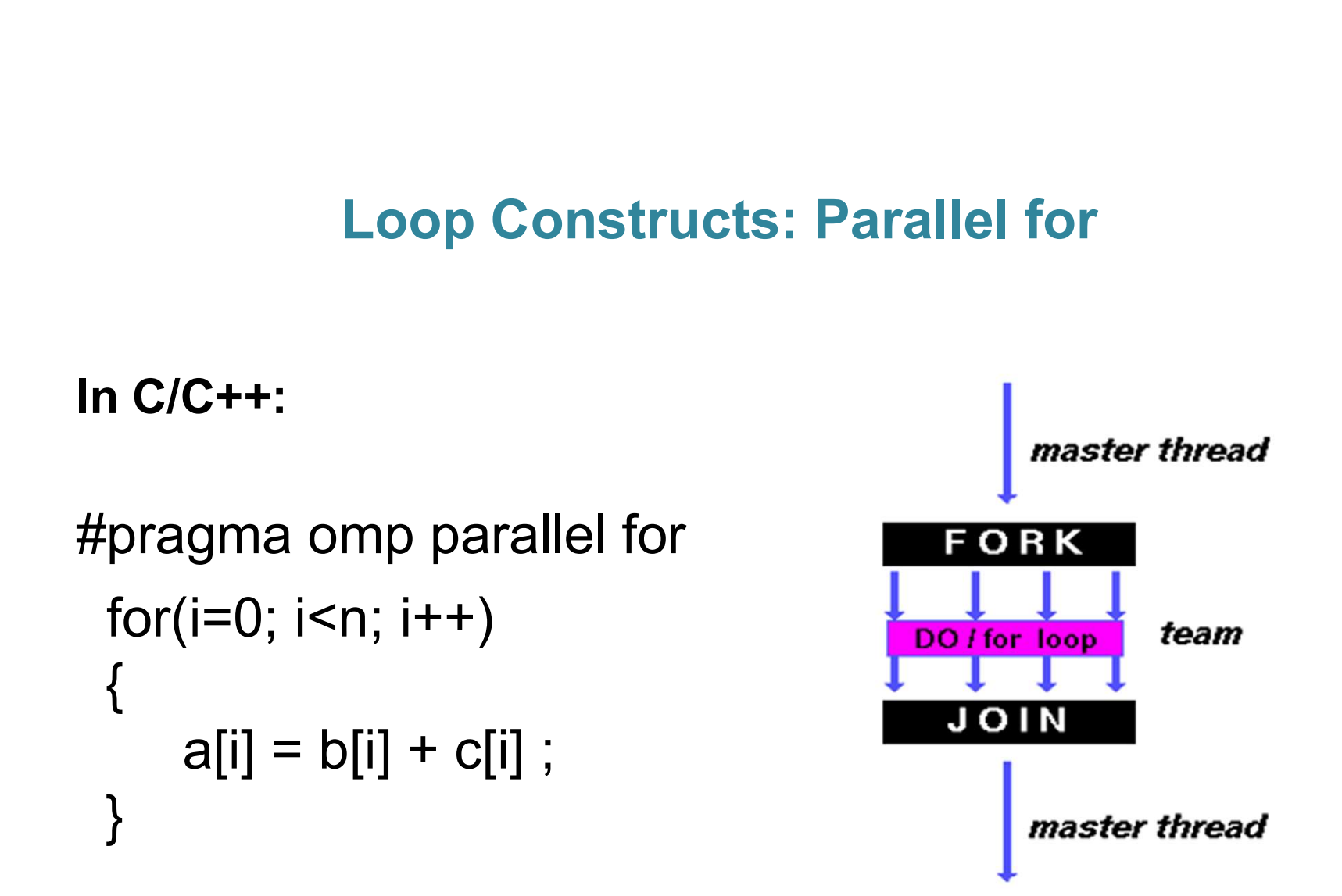

# Scheduling of loop iterations

Schedule clause:

**Scheduling of loop iterations**<br>
hedule clause:<br>
- specifies how loop iteration are divided among team of threads<br>
pported scheduling types

Supported scheduling types

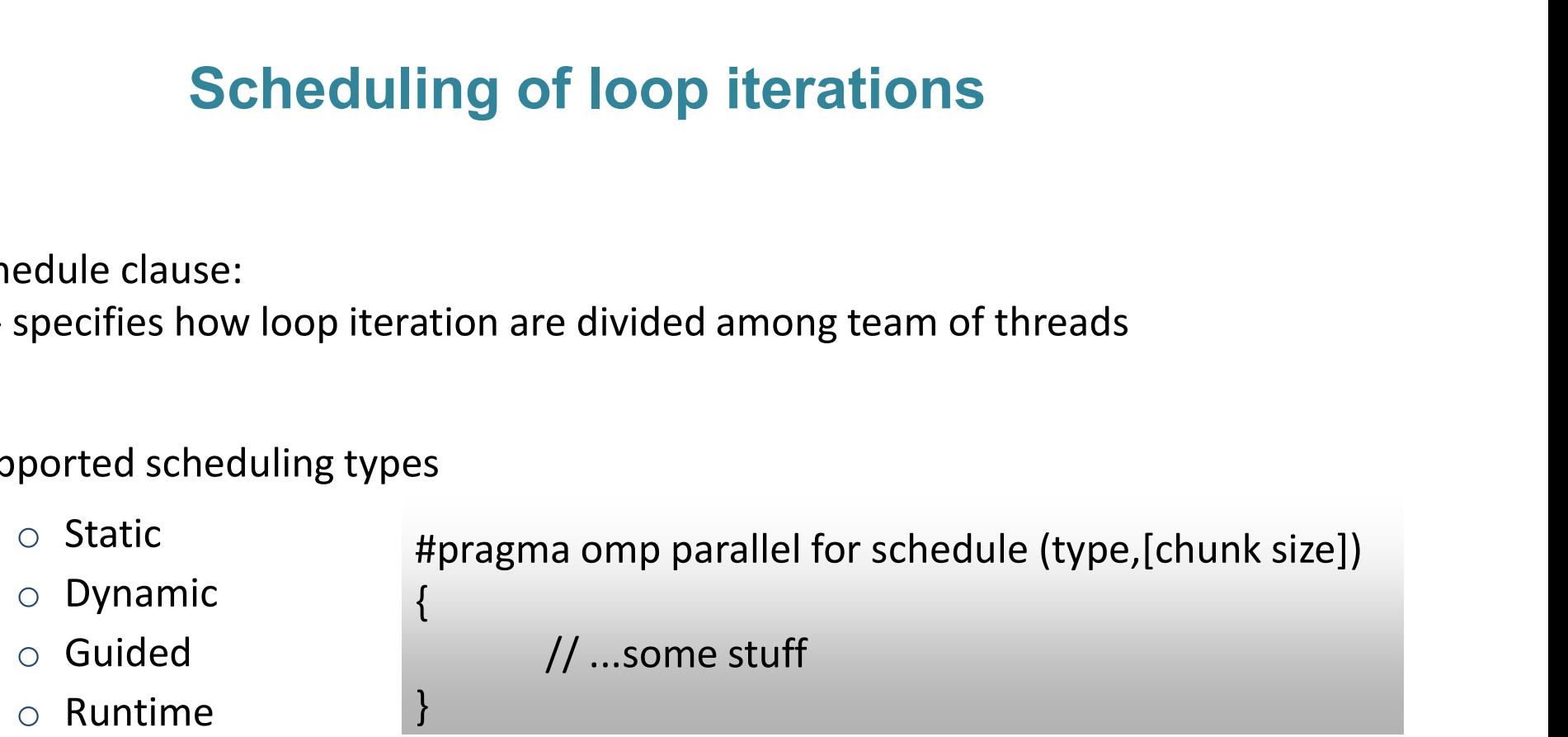

# schedule Clause

#### Schedule (static, [n])

- Each thread is assigned chunks in "round robin" fashion, known as block cyclic scheduling Schedule Clause<br>
Each thread is assigned chunks in "round robin" fashion, known as block cyclic<br>
scheduling<br>
If n has not been specified, it will contain<br>
CEILING(number\_of\_iterations / number\_of\_threads) iterations<br>
Deter
- If n has not been specified, it will contain
- Deterministic

Example: loop of length 16, with 3 threads, and chunk size of 2:

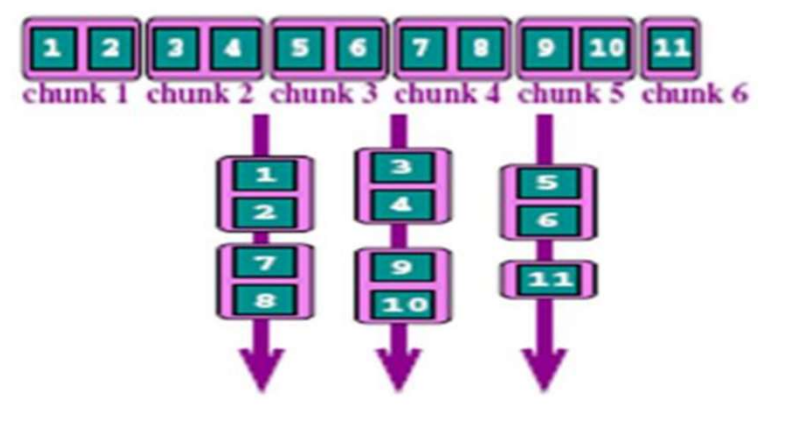

# schedule Clause (cont…)

#### schedule(dynamic, [n])

- $\circ$  Iteration of loop are divided into chunks containing **n** iterations each
- o Default chunk size is 1
- $\circ$  Iterations picked by threads depends upon the relative speeds of thread execution

```
Schedule Clause (cont...<br>
Exercise in the property of the UPS of Schedult chunk size is 1<br>
Example 1 terations picked by threads depends upon the relative speeds of<br>
#pragma omp parallel for schedule (dynamic)<br>
for (
for(i=0; i<8; i++)
{
      … (loop body) 
}
```
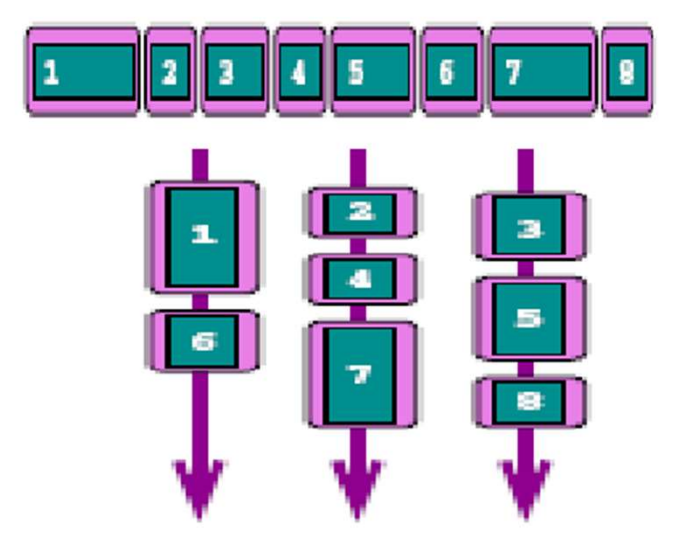

# schedule Clause (cont…)

#### schedule (guided, [n])

- If you specify n, that is the minimum chunk size that each thread should get **schedule Clause (cont...)**<br>dule (guided, [n])<br>you specify n, that is the minimum chunk size that each thread should get<br>e of each successive chunks is decreasing<br>chunk size = max((num\_of\_iterations remaining / 2\*num\_of\_th **schedule Clause (cont...)**<br> **e (guided, [n])**<br> **e (guided, [n])**<br> **e** (guided, [n])<br> **e** (guided, [n])<br> **e** (see formula may differ across compiler implementations<br>
- the formula may differ across compiler implementations
- Size of each successive chunks is decreasing

#### schedule (runtime)

Determine the scheduling type at run time by the OMP\_SCHEDULE environment variable

```
export OMP_SCHEDULE="static, 4"
```
# Data Scoping in OpenMP Data Scoping in OpenMP<br>#pragma omp parallel [data scope clauses ...]

- o shared
- o private
- o firstprivate
- o lastprivate
- o default

# shared Clause (Data Scope)

- o Shared data among team of threads
- o Each thread can modify shared variables
- o Data corruption is possible when multiple threads attempt to update the same memory location
- o Data correctness is user's responsibility

# private Clause (Data Scope)

The values of private data are undefined upon entry to and exit from the specific construct.

Loop iteration variable is private by default

#### Example:

```
private Clause (Data Sco)<br>
Iues of private data are undefined upon entry to and exit f<br>
ict.<br>
eration variable is private by default<br>
le:<br>
#prgma omp parallel for private(tid)<br>
for(i=0; i<n; i++)<br>
{
  for(i=0; i< n; i++)
    {
                 private Clause (Data St<br>of private data are undefined upon entry to and \epsilon<br>n variable is private by default<br>a omp parallel for private(tid)<br>=0; i<n; i++)<br>tid = omp_get_thread_num();<br>printf(" My rank is %d ", tid)
                printf(" My rank is %d ", tid)
  }
```
# firstprivate Clause (Data Scope)

**Firstprivate Clause (Data Scope)**<br>The clause combines behavior of private clause with automatic initialization of the<br>example:<br>**Example:** variables in its list with values prior to parallel region

#### Example:

```
int b=51, n=100 ;
printf("Before parallel loop: b=%d ,n=%d\n",b,n)
 firstprivate Clause (Data Sco<br>
clause combines behavior of private clause with automatic<br>
ables in its list with values prior to parallel region<br>
mple:<br>
int b=51, n=100 ;<br>
printf("Before parallel loop: b=%d ,n=%d\n",b
for(i=0; i< n; i++)
            \{combines behavior of private clause with automatic<br>ts list with values prior to parallel region<br>n=100 ;<br>fore parallel loop: b=%d ,n=%d\n",b,n)<br>omp parallel for private(i), firstprivate(b)<br>sn; i++)<br>a[i] = i + b;
           }
```
# lastprivate Clause (Data Scope)

Performs finalization of private variables

Each thread has its own copy

#### Example:

```
b=51,n=100;
         printf("Before parallel loop: b=%d ,n=%d\n",b,n)
          and provided Clause (Data Scope)<br>
orms finalization of private variables<br>
n thread has its own copy<br>
mple:<br>
b=51,n=100;<br>
printf("Before parallel loop: b=%d ,n=%d\n",b,n)<br>
#pragma omp parallel for private(i), firstpriva
         for(i=0; i< n; i++)
                     {
                                alization of private variables<br>has its own copy<br>io:<br>io:<br>fore parallel loop: b=%d ,n=%d\n",b,n)<br>omp parallel for private(i), firstprivate(b), lastprivate(a)<br>xn; i++)<br>a = i + b ;<br>l region: a = 150
                     }
Each thread has its own copy<br>
Each thread has its own copy<br>
Example:<br>
b=51, n=100;<br>
printf("Before parallel loop: b=%d ,n=%d\n",b,n)<br>
#pragma omp parallel for private(i), firstprivate(b), lastprivate(a)<br>
for(i=0; i<n;
```
## default Clause (Data Scope)

- default Clause (Data Scope)<br>○ Defines the default data scope within parallel region
- o default (private | shared | none)

# More clauses for parallel directive ore clauses for parallel directive<br>#pragma omp parallel [clause, clause, ...]<br>#pragma omp parallel [clause, clause, ...]

- o nowait
- o if
- o reduction

# nowait Clause

- $\circ$  By default there is implicit barrier at the end of parallel region **nowait Clause**<br>#pragma omp parallel nowait<br>#pragma omp parallel nowait<br>#pragma omp parallel nowait
- $\circ$  Allows threads that finish earlier to proceed without waiting
- o If specified, then threads do not synchronize at the end of parallel loop

# if Clause

```
\textbf{if} \textbf{Cla} \textbf{use}<br>#pragma omp parallel if (flag != 0)<br>{<br>, // ...some stuff
{
   // ...some stuff
}
```
#### if (integer expression)

- o Determines if the region should be parallelized
- o Useful option when data is too small

# reduction Clause

- o Performs a collective operation on variables according to the given operators **reduction Clause**<br>Performs a collective operation on variables according to the given operators<br>- built-in reduction operations such as +, \*, -, max, min, logical operators<br>- user can define his/her own operations<br>- The v **reduction Clau**<br>Performs a collective operation on variables according to the<br>- built-in reduction operations such as +, \*, -, max, min, log<br>- user can define his/her own operations<br>- The variable is initialized according **reduction Clause**<br> **Performs a collective operation on variables according to the given operators**<br>
- built-in reduction operations such as  $+$ ,  $*$ ,  $-$ ,  $max$ ,  $min$ , logical operators<br>
- user can define his/her own operat **reduction Clause**<br>Performs a collective operation on variables according to the given operators<br>built-in reduction operations such as +, \*, -, max, min, logical operators<br>user can define his/her own operations<br>Takes redu **reduction Clause**<br> **c** Performs a collective operation on variables according to the given operation:<br>
- user can define his/her own operations<br>
<br>
C Makes reduction variable as private<br>
- The variable is initialized acco **PEREFOLUTE ALTERT CONDUCT CONDUCT A CONDUCT A CONDUCT AND THE CONDUCT AND THE CONDUCT AND THE VARIAL THE VARIAL RESULTATION**<br>
The variable is intitalized according to reduction operators<br>  $\sim$  Makes reduction variable as **EQUELIOIT CIRCLE FORMUSE**<br>
in on variables according to the given operators<br>
such as +, \*, -, max, min, logical operators<br>
operations<br>
ivate<br>
ording to reduction operator e.g. 0 for addition<br>
peration in its local variab
- -
- 
- 

```
For variables according to the given operators<br>such as +, *, -, max, min, logical operators<br>operations<br>ivate<br>ording to reduction operator e.g. 0 for addition<br>peration in its local variable<br>ed into global result in shared 
  \{Frankling to the given perturbations<br>that as +, *, -, max, min, logical operators<br>rations<br>e<br>mg to reduction operator e.g. 0 for addition<br>ation in its local variable<br>nto global result in shared variable<br>agma omp parallel f
    }
```
# Work sharing : Section Directive

- One thread executes one section
- Each section is executed exactly once and

{ x\_calculation(); y\_calculation(); z\_calculation(); }

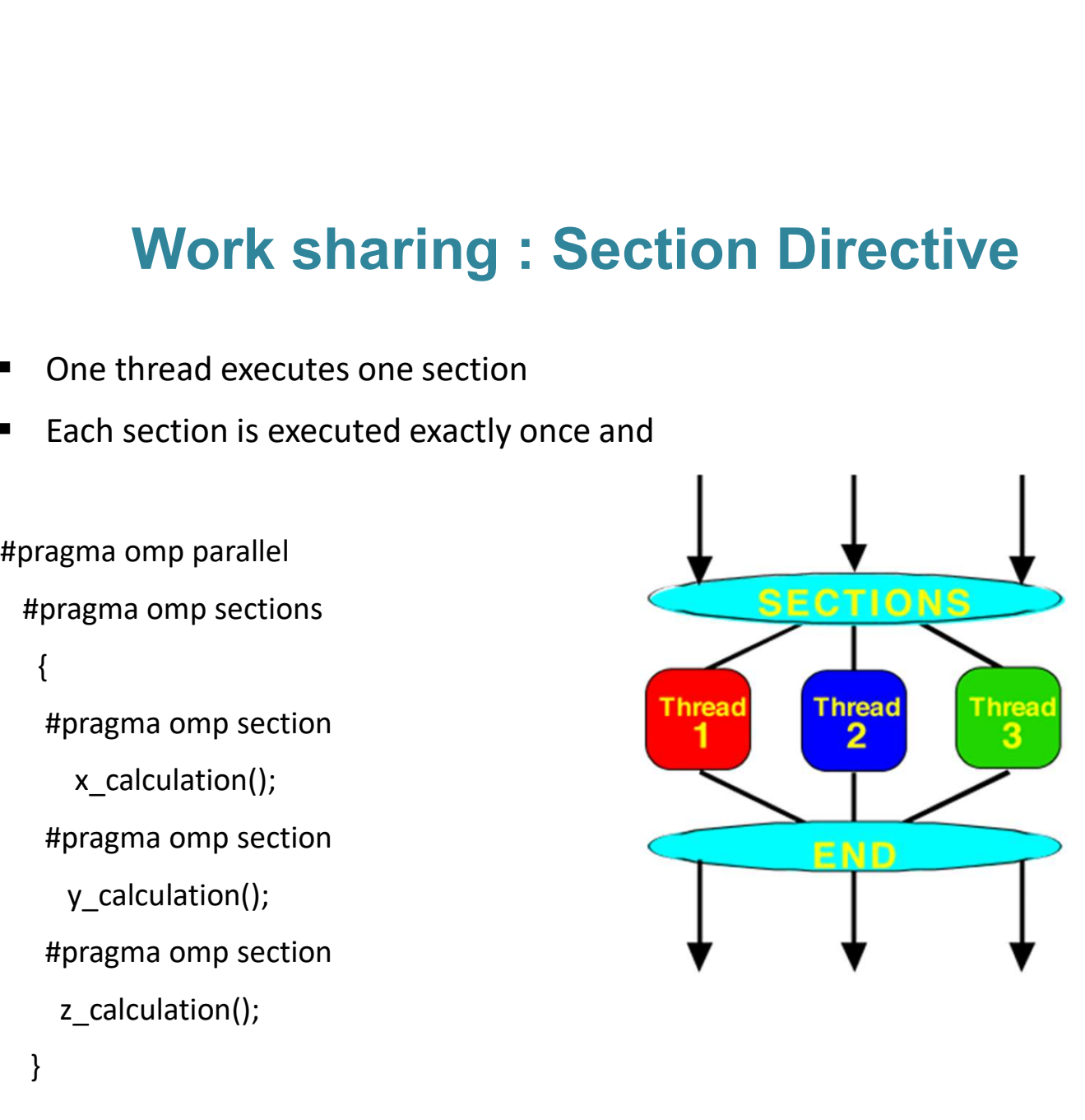

# Work sharing : Single Directive

Designated section is executed by single thread only.

```
Work sharing : Single Directive<br>Designated section is executed by single thread only.<br>#pragma omp single<br>{<br>// read value of "a" from file
 { 
     // read value of "a" from file
  } 
Work sharing : Single Directive<br>
Designated section is executed by single thread only.<br>
#pragma omp single<br>
{<br>
// read value of "a" from file<br>
}<br>
#pragma omp for<br>
for (i=0;i<N;i++)<br>
b[i] = a;
 for (i=0; i< N; i++)b[i] = a;
```
# Work sharing : Master

Similar to single, but code block will be executed by the master thread only ring : Master<br>be executed by the master thread only<br>#pragma omp master<br>----- block of code-executed by the master thread only<br>agma omp master<br>----- block of code--

Work sharing : Master<br>Similar to single, but code block will be executed by the master<br>#pragma omp master<br>{<br>// reading or writing data etc. { // reading or writing data etc. }

### Race condition

Problem:

a list of numbers

Finding the largest element in **Finding the largest element in** Finding the largest element in  $Max = 10$ **Drain to the Strain of Strain (SP)**<br>
#pragma omp parallel for<br>
for (i=0;i<N;i++)<br>
{<br>
if (a(i) > Max) for (i=0;i<N;i++)  $\{$ **i**<br>  $ax = 10$ <br>
ragma omp parallel for<br>  $(i=0; i < N; i++)$ <br>
if  $(a(i) > Max)$ <br>  $Max = a(i);$  $Max = a(i)$ ;

#### Thread 0

Read a(i) value =  $12$ Read Max value  $= 10$ 

If  $(a(i) > Max)$   $(12 > 10)$  $Max = a(i)$  (i.e. 12)

#### Thread 1

Read a(i) value =  $11$ Read Max value  $= 10$ 

}

If  $(a(i) > Max)$   $(11 > 10)$  $Max = a(i)$  (i.e. 11)

# Synchronization: Critical Section

Critical section restricts access to the enclosed code to only one thread at a time

```
Max = 10Critical Section<br>
estricts access to the enclosed code to only one thread at a<br>
Max = 10<br>
#pragma omp parallel for<br>
for (i=0;i<N;i++)<br>
{<br>
.... other work....
for (i=0; i < N; i++)\{ \{ \}…. other work….
    nronization: Critical Section<br>
stricts access to the enclosed code to only one thread at a<br>
lax = 10<br>
oragma omp parallel for<br>
or (i=0;i<N;i++)<br>
.... other work....<br>
#pragma omp critical<br>
{<br>
if (a(i) > Max)<br>
Max = a(i) :
    \{ \{ \}if (a(i) > Max)Max = a(i);
     }
     …. other work….
}
```
# Synchronization: Barrier Directive

Synchronizes all the threads in a team

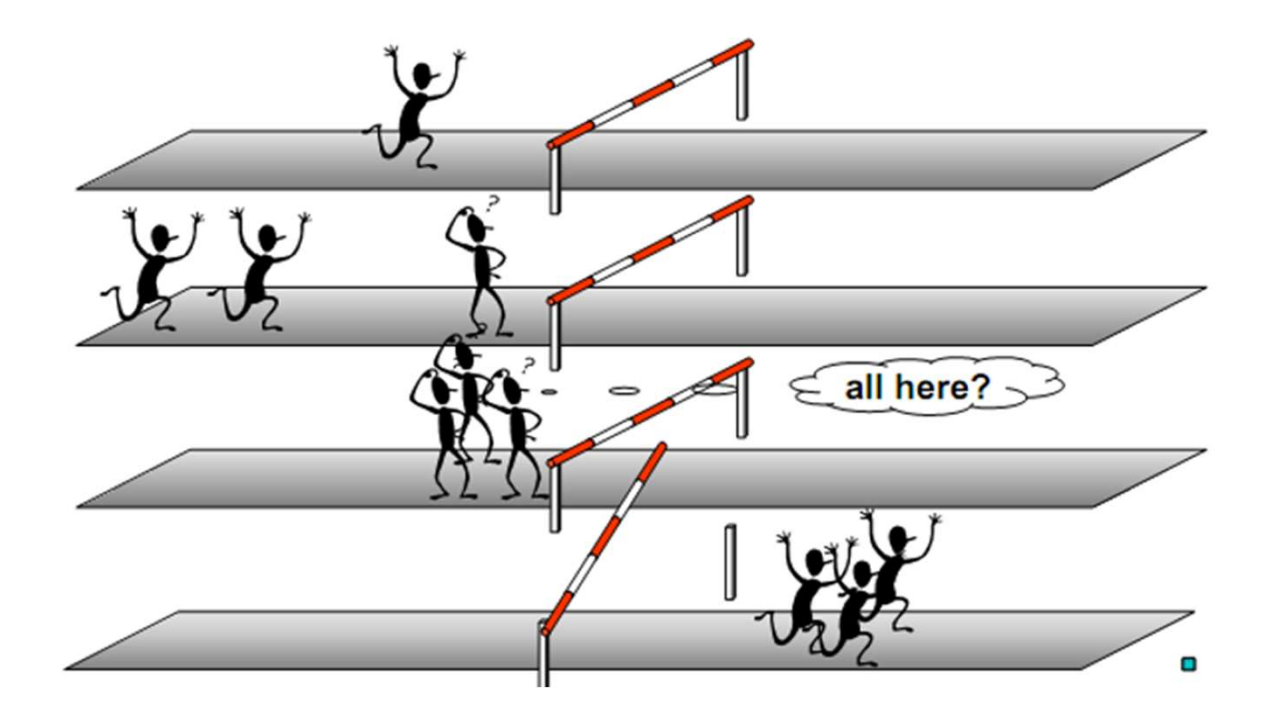

# Synchronization: Barrier Directive

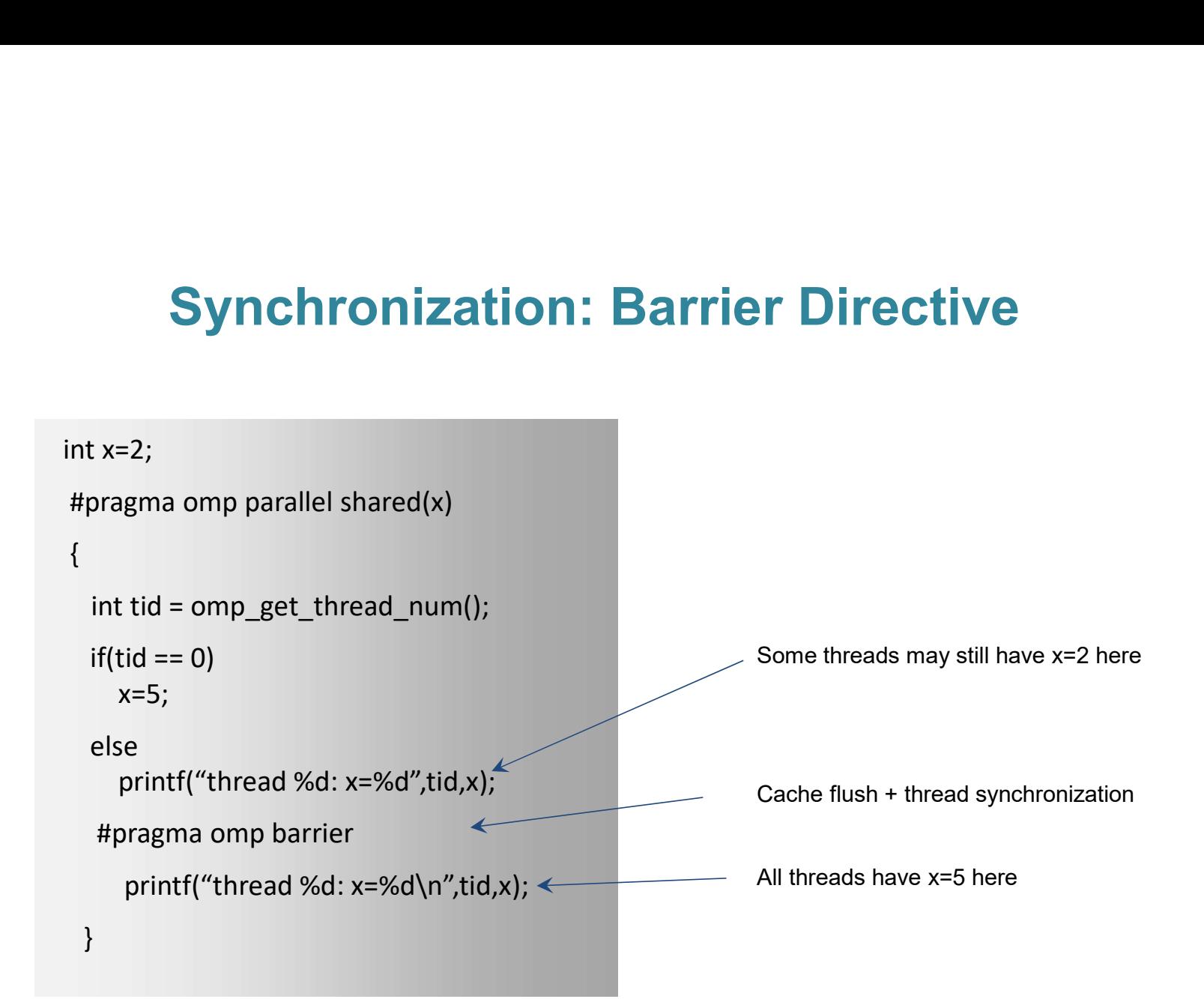

# Synchronization: Atomic Directive **Somization: Atomic Directive**<br>
I section<br>
mory location must be updated atomically<br>
#pragma omp atomic<br>
----- Single line code--

- o Mini Critical section
- o Specific memory location must be updated atomically **ONIZATION: ATOMIC DIFECTIVE**<br>I section<br>mory location must be updated atomically<br><sup>#pragma</sup> omp atomic<br>----- Single line code--

# Some Runtime Library Routines

o Set number of threads for parallel region omp set num threads(integer)

o Get number of threads for parallel region int omp\_get\_num\_threads()

o Get thread ID / rank omp\_get\_thread\_num()

# Environment Variables

- o To set number of threads during execution export OMP\_NUM\_THREADS=4
- $\circ$  To allow run time system to determine the number of threads export OMP\_DYNAMIC=TRUE
- o To allow nesting of parallel region export OMP\_NESTED=TRUE
- o Get thread ID omp get thread num()

# Control the Number of Threads

- o Parallel region clause trol the Number of Threads<br>
arallel region clause<br>
#pragma omp parallel num\_threads(integer)<br>
prior (Prior)
- o Run-time function

omp\_set\_num\_threads(integer)

o Environment Variable OMP\_NUM\_THREADS

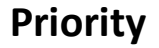

# Data Locality

**Data Locality**<br>Uniform Memory Access (UMA) – all cores have equal access<br>Non-uniform Memory Access (NUMA) – cores have higher<br>access times to non-local shared memory times to shared memory

access times to non-local shared memory

First touch policy int  $a[N]$ ;

For LOOP to initialize data

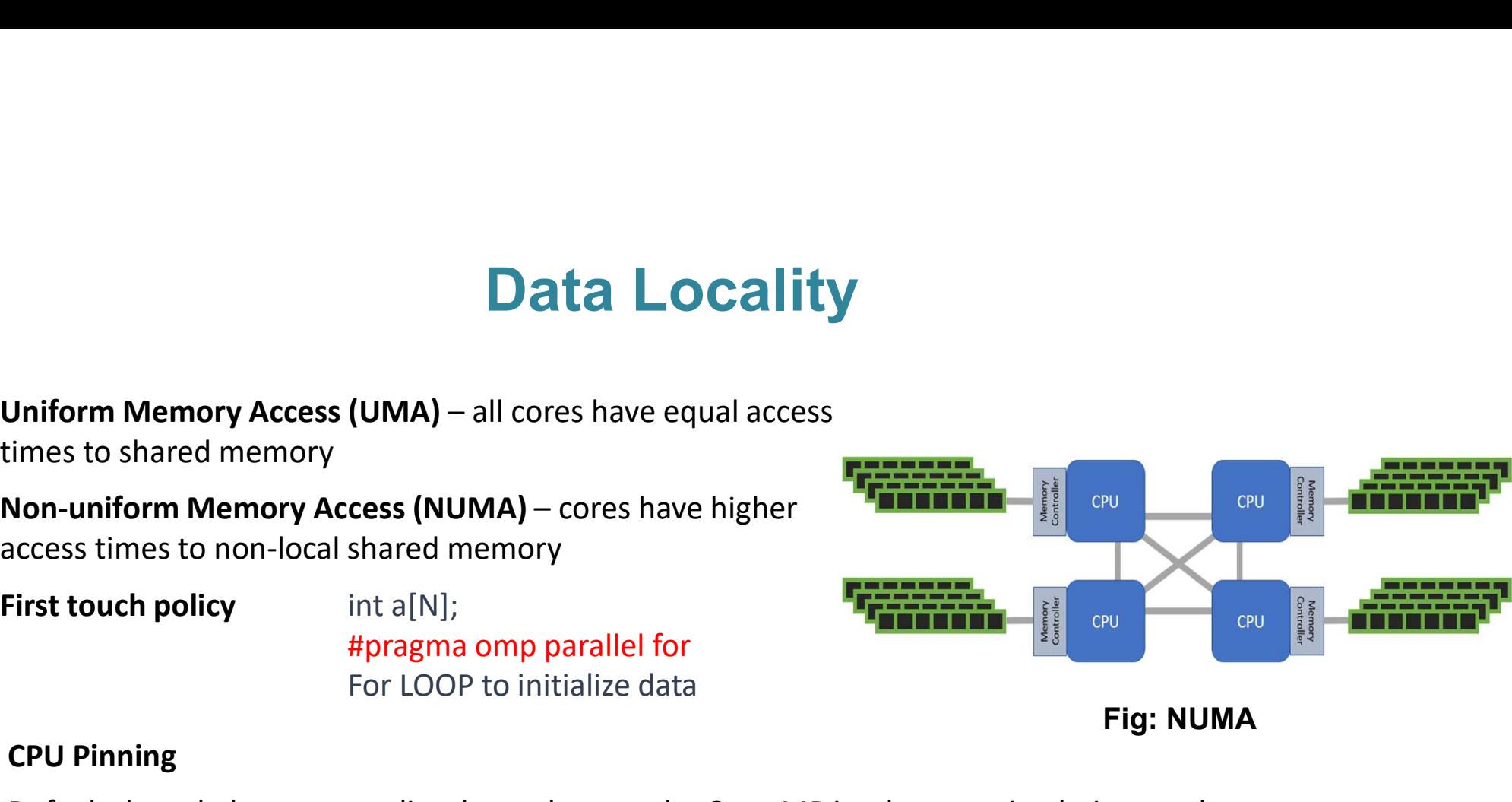

Fig: NUMA

#### CPU Pinning

Default thread placement policy depends upon the OpenMP implementation being used.

In absence of thread placement policy, during execution threads may migrate across different physical cores and therefore suffer data locality issues.

CPU pinning enables binding of threads to cores.

## Granularity of Parallelization

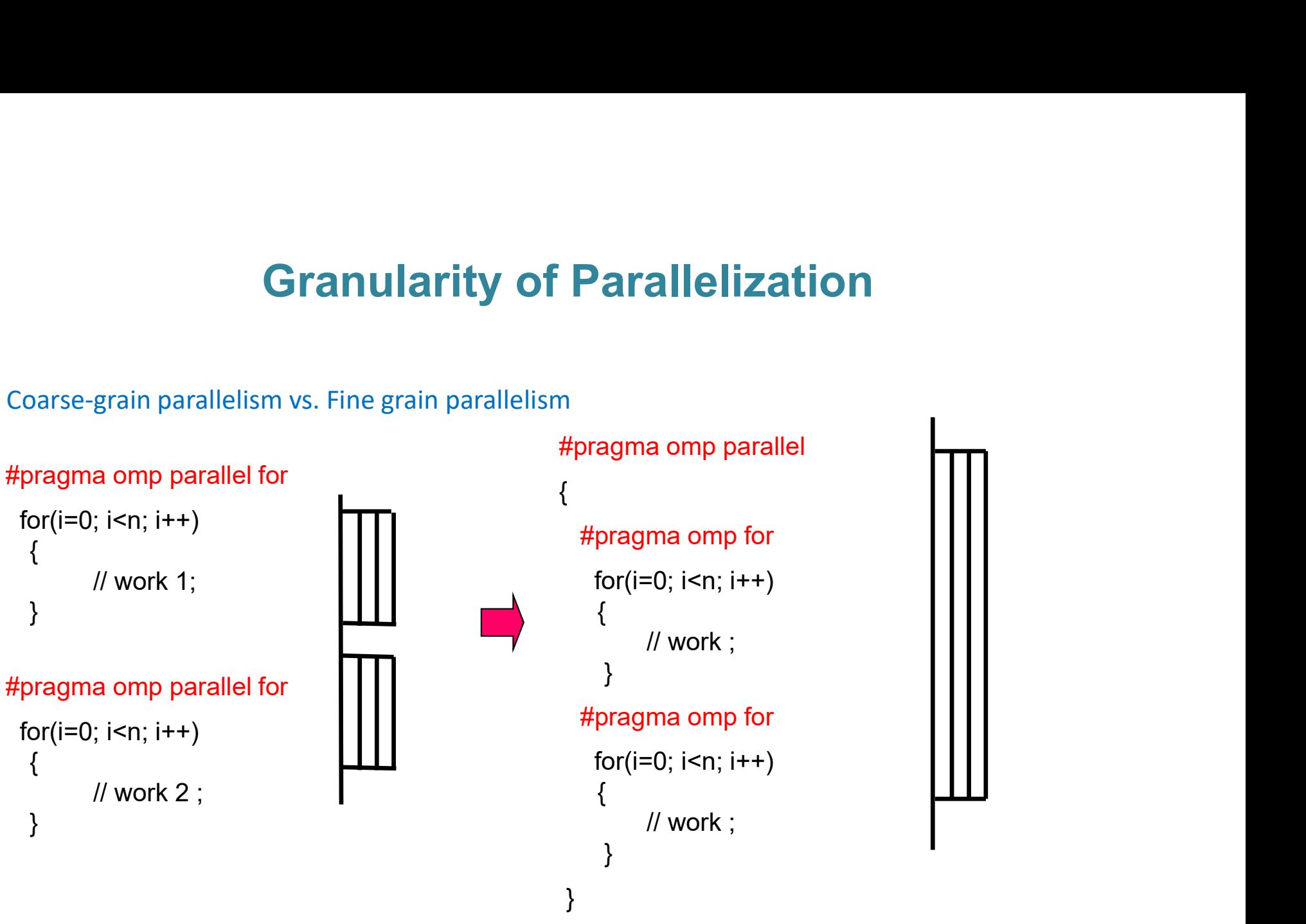

Subroutines having multiple independent DO/for Loops are good candidates

# Domain Decomposition

}

{

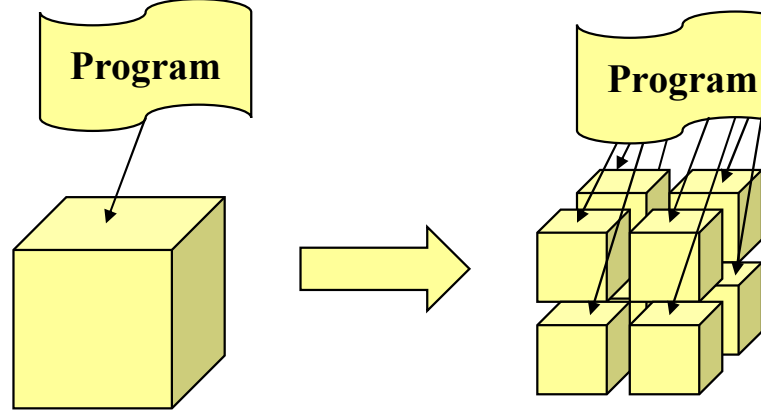

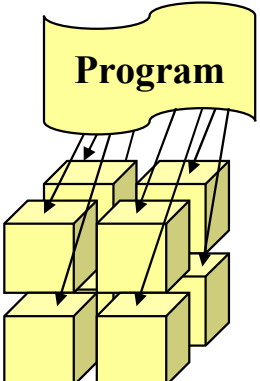

1 Domain  $n$  threads  $n$  sub-domains  $n$   $\frac{1}{n}$  and  $\frac{1}{n}$  threads  $\frac{1}{n}$  and  $\frac{1}{n}$  and  $\frac{1}{n}$  and  $\frac{1}{n}$  and  $\frac{1}{n}$  and  $\frac{1}{n}$  and  $\frac{1}{n}$  and  $\frac{1}{n}$  and  $\frac{1}{n}$  and  $\frac{1}{n}$  and  $\frac{1}{n}$  $n$  sub-domains

```
nthreads = omp\_get\_num\_threads()proposition<br>#pragma omp parallel default(private) shared(N,nthreads)<br>{<br>interads = omp_get_num_threads()<br>interad = our munity = thread_num()
     mposition<br>
oragma omp parallel default(private) shared(N,nthreads)<br>
nthreads = omp_get_num_threads()<br>
iam = omp_get_thread_num()<br>
ichunk = N/nthreads<br>
israt_sim*ichunk = 4
     mposition<br>
oragma omp parallel default(private) shared(N,nthrea<br>
nthreads = omp_get_num_threads()<br>
iam = omp_get_thread_num()<br>
ichunk = N/nthreads<br>
istart = iam*ichunk<br>
iend = (iam+1)*ichunk -1
     mposition<br>
oragma omp parallel default(private) shared(N,nthreads)<br>
nthreads = omp_get_num_threads()<br>
iam = omp_get_thread_num()<br>
ichunk = N/nthreads<br>
istart = iam*ichunk<br>
iend = (iam+1)*ichunk -1<br>
max and (taut is al lass
     mposition<br>
oragma omp parallel default(private) shared(N,nthread<br>
nthreads = omp_get_num_threads()<br>
iam = omp_get_thread_num()<br>
ichunk = N/nthreads<br>
istart = iam*ichunk<br>
iend = (iam+1)*ichunk -1<br>
my_sum(istart, iend, loc
     mposition<br>
pragma omp parallel default(private) shared(N,nthreads)<br>
nthreads = omp_get_num_threads()<br>
iam = omp_get_thread_num()<br>
ichunk = N/nthreads<br>
istart = iam*ichunk<br>
iend = (iam+1)*ichunk -1<br>
my_sum(istart, iend, l
         ragma omp parallel default(private) shared(N,nthreads)<br>threads = omp_get_num_threads()<br>am = omp_get_thread_num()<br>chunk = N/nthreads<br>start = iam*ichunk<br>and = (iam+1)*ichunk -1<br>ny_sum(istart, iend, local)<br>#pragma omp atomic<br>
```

```
my_sum(istart, iend, local)
```

```
global = global + local
```
# Some Tips

- **IDED 15 and The Inden Exercise 13 and 13 and See if same results are produced 4** and see if same results are produced
- Load imbalance due to branching statements, sparse matrices: schedule(dynamic)
- **Parallelization of less compute intensive loops: Use small number of threads e.g. Some Tips**<br>fy Loop-level parallelism: Run the loop backwards and see if sar<br>imbalance due to branching statements, sparse matrices: sche<br>lelization of less compute intensive loops: Use small number of<br>#pragma omp parallel **Parallelize initialize initialization** of input data – speedup and data locality<br>
Parallelization of less compute intensive loops: Use small number of threads e.g.<br> **Parallelization of less compute intensive loops:** Use s
- 

# Advantages and Disadvantages

#### Advantages

- Advantages and Disadvantages<br>
 Shared address space provides user friendly<br>
 Shared address space provides user friendly<br>
 Thernal details are hidden<br>
 Programming<br>
 Pate sharing between threads is fact and<br>
 Cannot programming
- 
- Advantages and Disad<br>
Advantages<br>
 Shared address space provides user friendly<br>
 Fase of programming<br>
 Ease of programming<br>
 Data sharing between threads is fast and<br>
 uniform (low latency)<br>
 Incremental parallelizat Advantages and Disadvantages<br>
• Shared address space provides user friendly<br>
• Case of programming<br>
• Case of programming<br>
• Case of programming<br>
• Case of programming<br>
• Case of programming<br>
• Case of programming<br>
• Case Advantages and Disadvantages<br>
• Shared address space provides user friendly<br>
• Forgrammer is responsible<br>
• Ease of programming<br>
• Ease of programming<br>
• Disadvantages<br>
• Ease of programming<br>
• Disadvantage by the programm • Shared address space provides user friendly<br>• Constant and the programming<br>• Ease of programming<br>• Data sharing between threads is fast and<br>• Data sharing between threads is fast and<br>• Incremental parallelization of sequ
- 
- 
- 

#### Disadvantages

- 
- **dvantages**<br>• Internal details are hidden<br>• Programmer is responsible for specifying<br>• Sannot run across distributed memory **dvantages**<br>• Internal details are hidden<br>• Programmer is responsible for specifying<br>• Synchronization, e.g. locks<br>• Cannot run across distributed memory<br>• Performance limited by memory architecture **Vantages<br>
Disadvantages**<br>
Internal details are hidden<br>
Programmer is responsible for specifying<br>
synchronization, e.g. locks<br>
Cannot run across distributed memory<br>
Performance limited by memory architecture
- Cannot run across distributed memory
- Performance limited by memory architecture
- Lack of scalability between memory and CPUs
- Requires compiler which supports OpenMP
- Bigger machines are heavy on budget

# Executing OpenMP Program

#### Compilation

gcc –fopenmp <program name> –o <execcutable> gfortran –fopenmp <program name> –o <execcutable> ifort <program name> -qopenmp –o <execcutable> icc <program name> -qopenmp –o <execcutable>

#### Execution:

./ <executable-name>

### References

The contents of the presentation have been adapted from several sources. **Some of the presentation have been adapted from several sources.**<br>Some of the sources are as following:<br>w.openmp.org/

www.openmp.org/

https://computing.llnl.gov/tutorials/openMP/

http://wiki.scinethpc.ca/wiki/images/9/9b/D s-openmp.pdf

http://openmp.org/sc13/OpenMP4.0\_Intro\_Y onghongYan\_SC13.pdf

A "Hands-on" Introduction to OpenMP (Part 1/2) | Tim Mattson, Intel

Introduction to Parallel Computing on Ranger, Steve Lantz, Cornell University

# Thank You